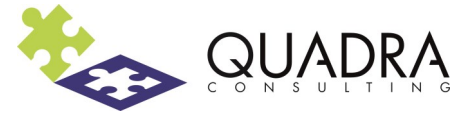

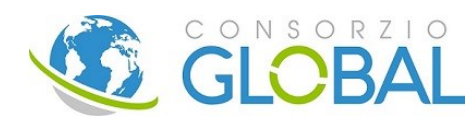

# **Excel Advanced**

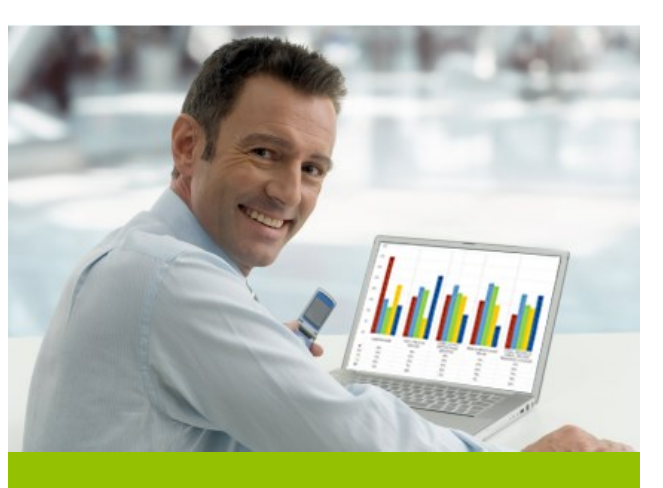

#### **COME INIZIARE**

Accedere alla piattaforma e-learning dal sito http://www.consorzioglobal.com nel quale, dal menu SERVIZI, si trova la voce E-LEARNING CENTER http:// fad.consorzioglobal.com/site

Scegliere l'area di competenza e, una volta individuato il corso di interesse, iscriversi completando il form.

A seguito dell'iscrizione riceverete mail diretta con istruzioni per accedere al corso desiderato.

Conservare login e password perché dopo la prima iscrizione, effettuando l'accesso sull'home page, non sarà più necessario compilare il form.

## **AREA**

Lingue & Informatica

### **DESTINATARI**

Il corso è rivolto ai dipendenti e ai Responsabili di Area/Funzione operanti nel Settore Trasporto, Logistica & Shipping

### **OBIETTIVO**

Obiettivo del corso è quello di trattare le principali funzionalità di Excel e mettere il partecipante in condizioni di saper utilizzare lo strumento con velocità ed efficacia.

### **STRUTTURA**

Il corso ha una durata pari a **12 ore** e sarà interamente svolto in modalità e-learning.

Al termine del corso è previsto il rilascio di regolare attestato di avvenuta formazione.

#### **CONTATTI**

Coordinamento Didattico [training@consorzioglobal.com](mailto:training@quadra.consulting)